## CSC 433/533 Computer Graphics

#### Rotations - more perspectives Transforming from one coordinate system to another

- From Linear algebra: A basis  $\{\overrightarrow{v}_1,\overrightarrow{v}_2...\overrightarrow{v}_d\}$  is a set of vectors such that every point  $p$  in a space( plane/space…) could be expressed as a **linear combination,**   $p = a_1 \cdot \overrightarrow{v}_1 + a_2 \overrightarrow{v}_2 + \ldots + a_d \cdot \overrightarrow{v}_d$  ... and the scalars  $\{a_1 \dots a_d\}$  are unique.
- The space is **spanned** by this basis.
- Multiplication by a matrix  $M$  is a linear operation: That is

$$
\bullet\, M\cdot \overrightarrow{0}=\overrightarrow{0}
$$

$$
\bullet\ M\cdot(\overrightarrow{u}+\overrightarrow{v})=M\overrightarrow{u}+M\overrightarrow{v}
$$

$$
\bullet\ M(\alpha\overrightarrow{u})=\alpha(M\overrightarrow{u})
$$

**North South West East**

. We are all very familiar with the basis  $\overrightarrow{X} = \begin{pmatrix} 1 \ 0 \end{pmatrix}$  *and*  $\overrightarrow{Y} = \begin{pmatrix} 0 \ 1 \end{pmatrix}$ 1)

For example, if  $v = \begin{pmatrix} 2 \\ 3 \end{pmatrix}$  then  $v = 2\overrightarrow{X} + 3\overrightarrow{Y}$ , could be understood as

Start from Origin, walk 2 meters in the  $\overrightarrow{X}$  direction, followed by 3 meters in the  $\overrightarrow{Y}$  direction.

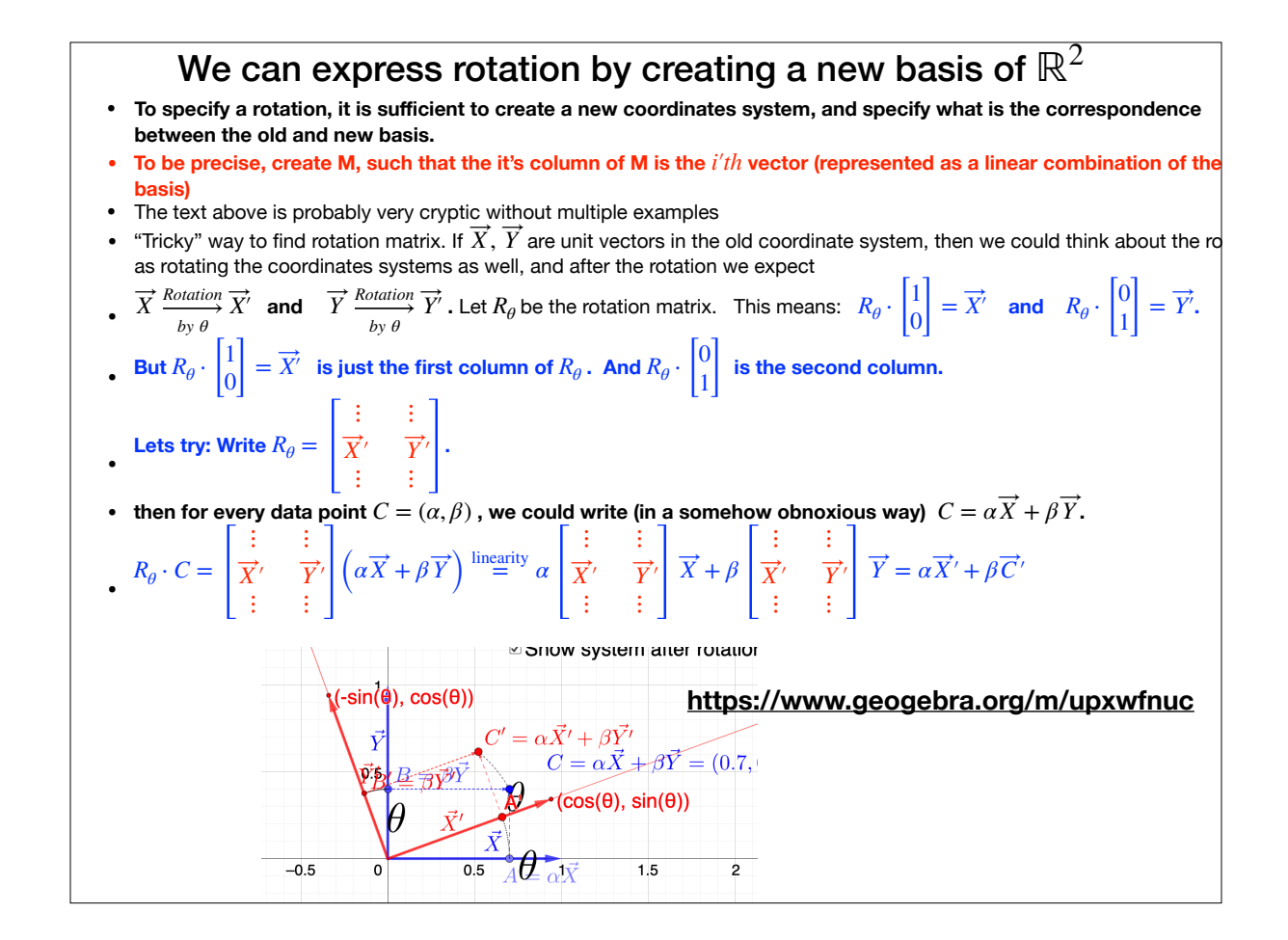

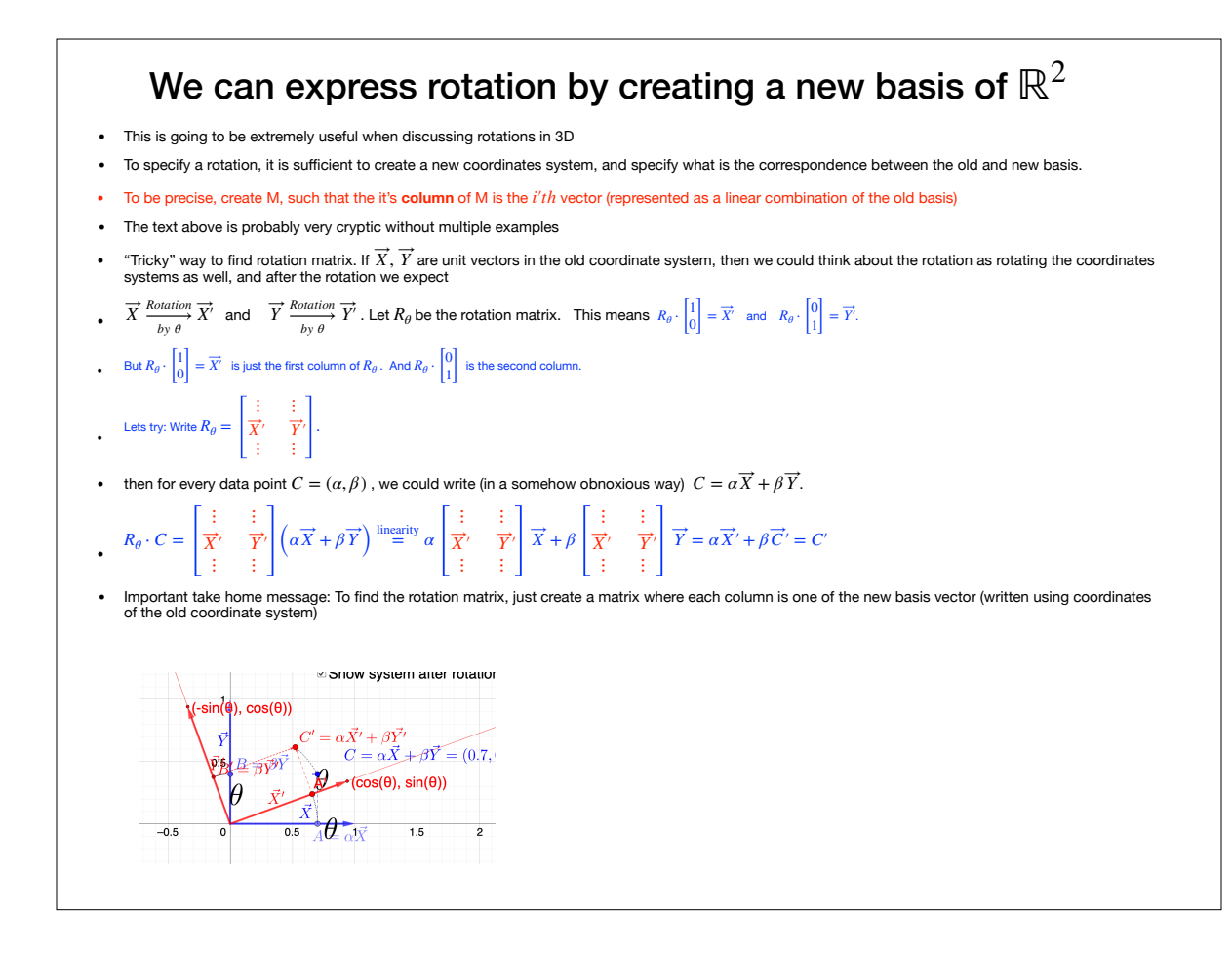

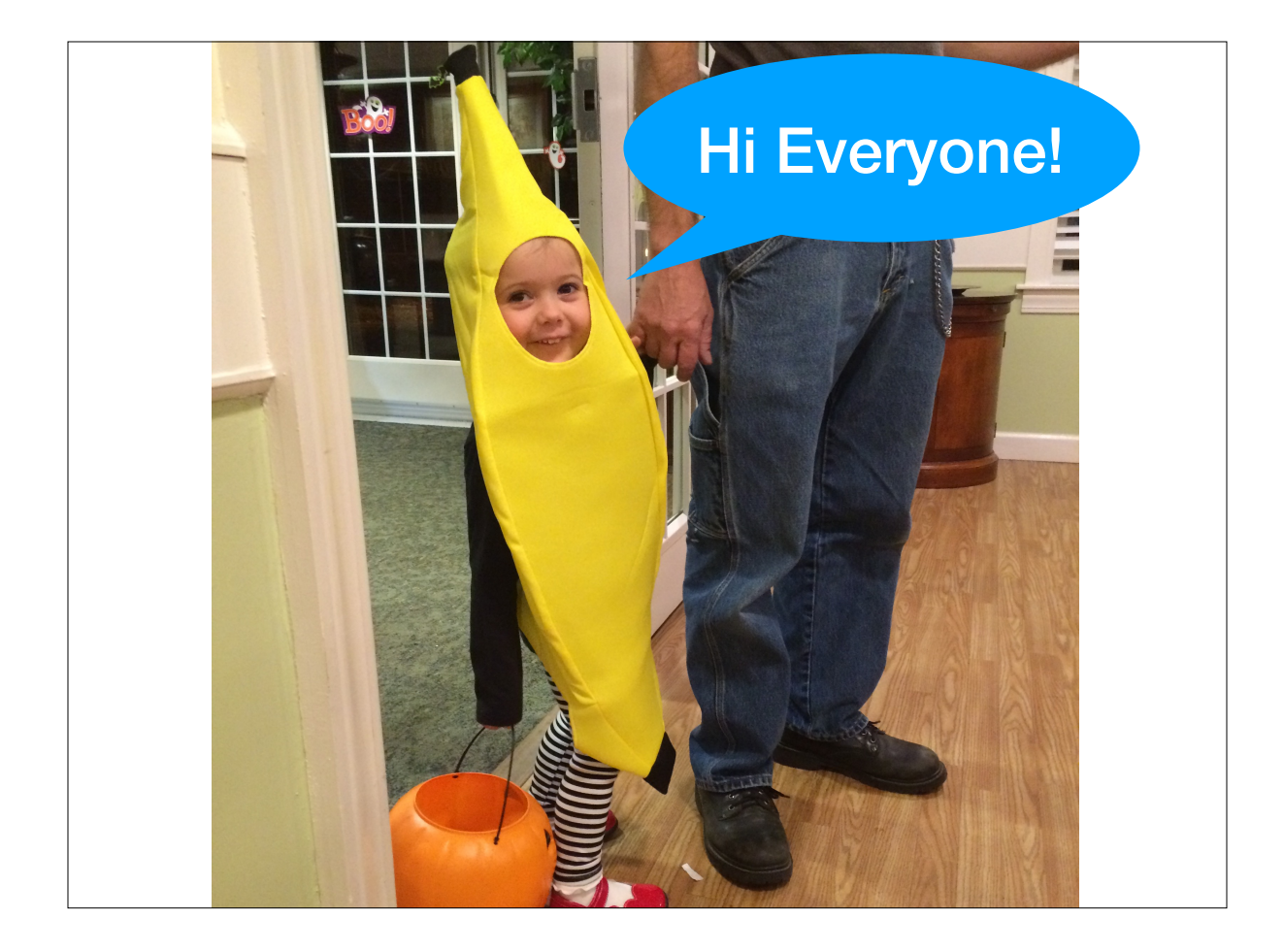

## Operations on Images

• Point (Range) Operations:

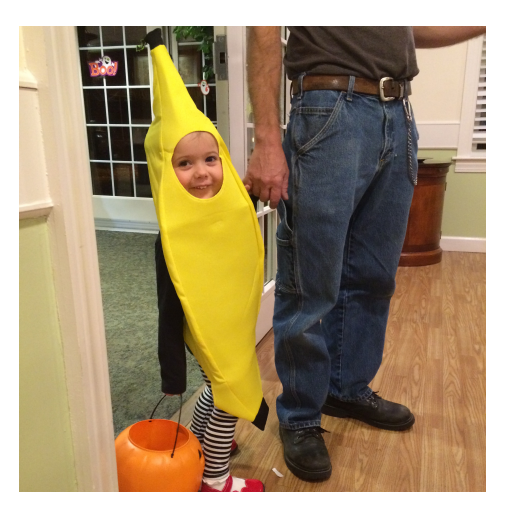

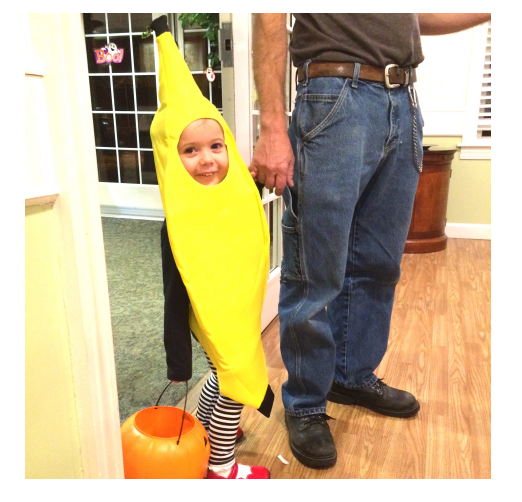

- <sup>A</sup>ffect only the range of the image (e.g. brightness)
- Each pixel is processed separately, only depending on the color

**Slides inspired from Fredo Durand**

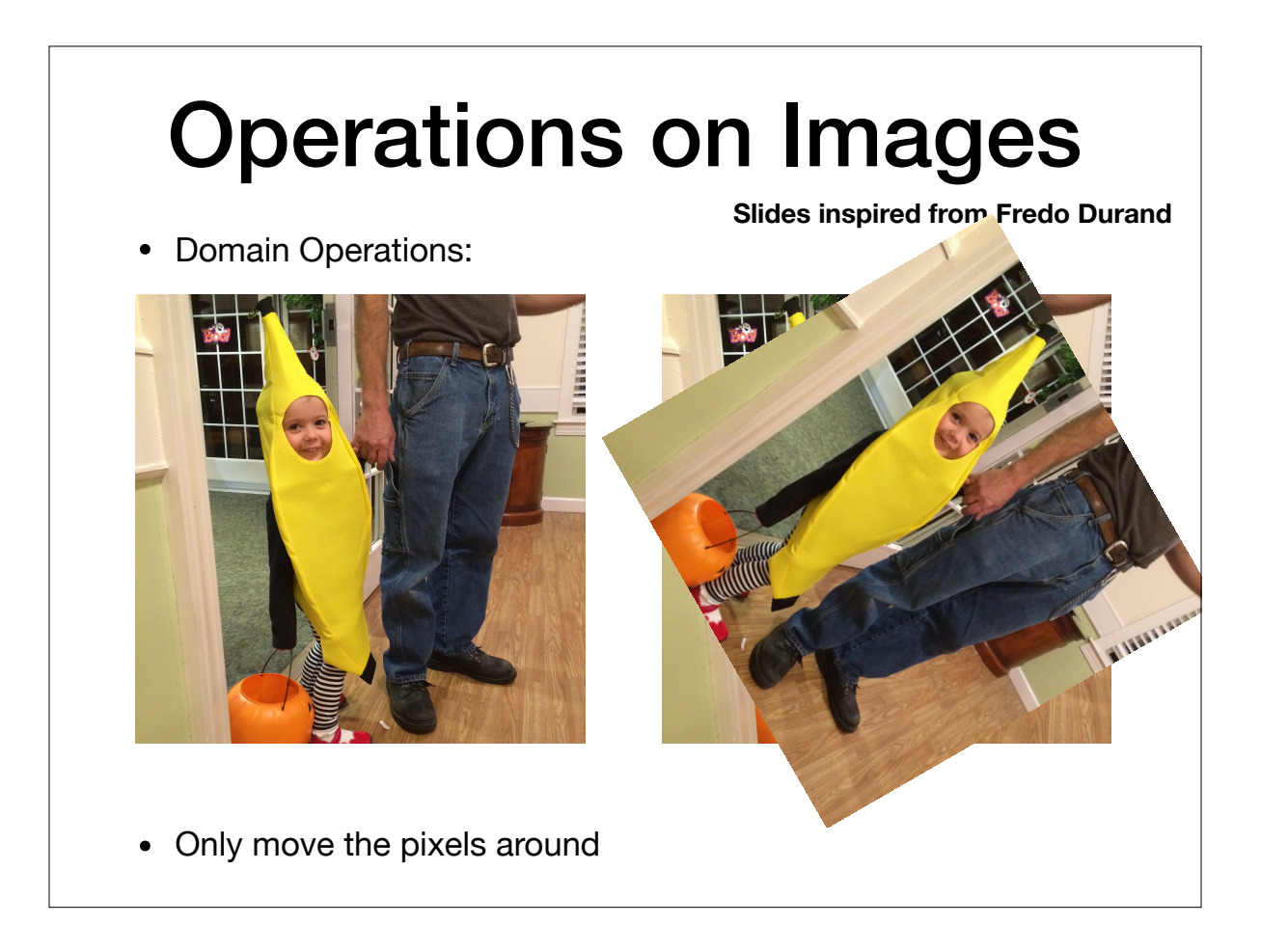

# Operations on Images

• Neighborhood operations:

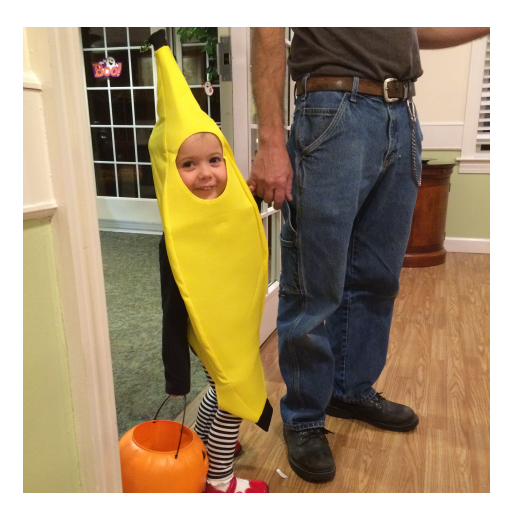

- Combine domain and range
- Each pixel evaluated by working with other pixels nearby

**Slides inspired from Fredo Durand**

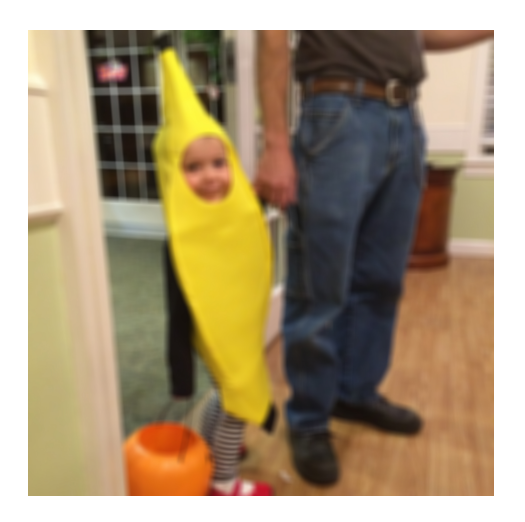

### Concept for the Day: Pixels are Samples of Image Functions

#### **Jim Blinn's Corner http://www.research.microsoft.com/~blinn/**

#### What Is a Pixel?

**James F. Blinn**

*Microsoft Research*

am not a major sports fan. But there is one story from the folklore of football that has always intrigued me. the folklore of football that has always intrigued me. The story goes that legendary football coach Vince Lombardi was observing his new players, recruited from the best college teams and all presumably excellent players. He was, however, not pleased with their performance. So he called them all to a meeting, which he began by holding up the essential tool of their trade and saying, "This is a football." I was sufficiently impressed by this back-to-basics attitude that, when I taught computer graphics rendering classes, I used to start the first lecture of the term by going to the blackboard (boards were black then, not white) and drawing a little dot and saying, "This is a pixel."

But was I right? Most computer graphicists would agree that the pixel is the fundamental atomic element of imaging. But what is a pixel really? As I have played with various aspects of pixel mashing, it has occurred to me that the concept of the pixel is really multifaceted (to use a weird metaphor.) Perhaps a better metaphor

that spirit I am going to list some possible meanings for a pixel that I will expand on in some later columns.

#### **A pixel is a little square**

Early 2D windowing systems considered a pixel a little square. This is perhaps the simplest possible definition, but it only works if you are mostly drawing horizontal and vertical lines and rectangles that are integral numbers of pixels in size. Anything at fractional pixel size or at an angle yields jaggies and other forms of aliasing.

#### **A pixel is a point sample of a continuous function**

A more enlightened signal processing approach thinks of a pixel as a point sample of a continuous function (see the dots in Figure 1). (This approach was actually taken by the rendering community long before pixel displays were used for user interfaces and windowing systems.) Applying linear filtering theory to pixel manip-

## Image Samples

- Each pixel is a sample of what?
	- One interpretation: a pixel represents the intensity of light at a single (infinitely small point in space)
- The sample is displayed in such a way as to spread the point out across some spatial area (drawing a square of color)

## Continuous vs. Discrete

- Key Idea: An image represents data in either (both?) of
	- Continuous domain: where light intensity is defined at every (infinitesimally small) point in some projection
	- Discrete domain, where intensity is defined only at a discretely sampled set of points.

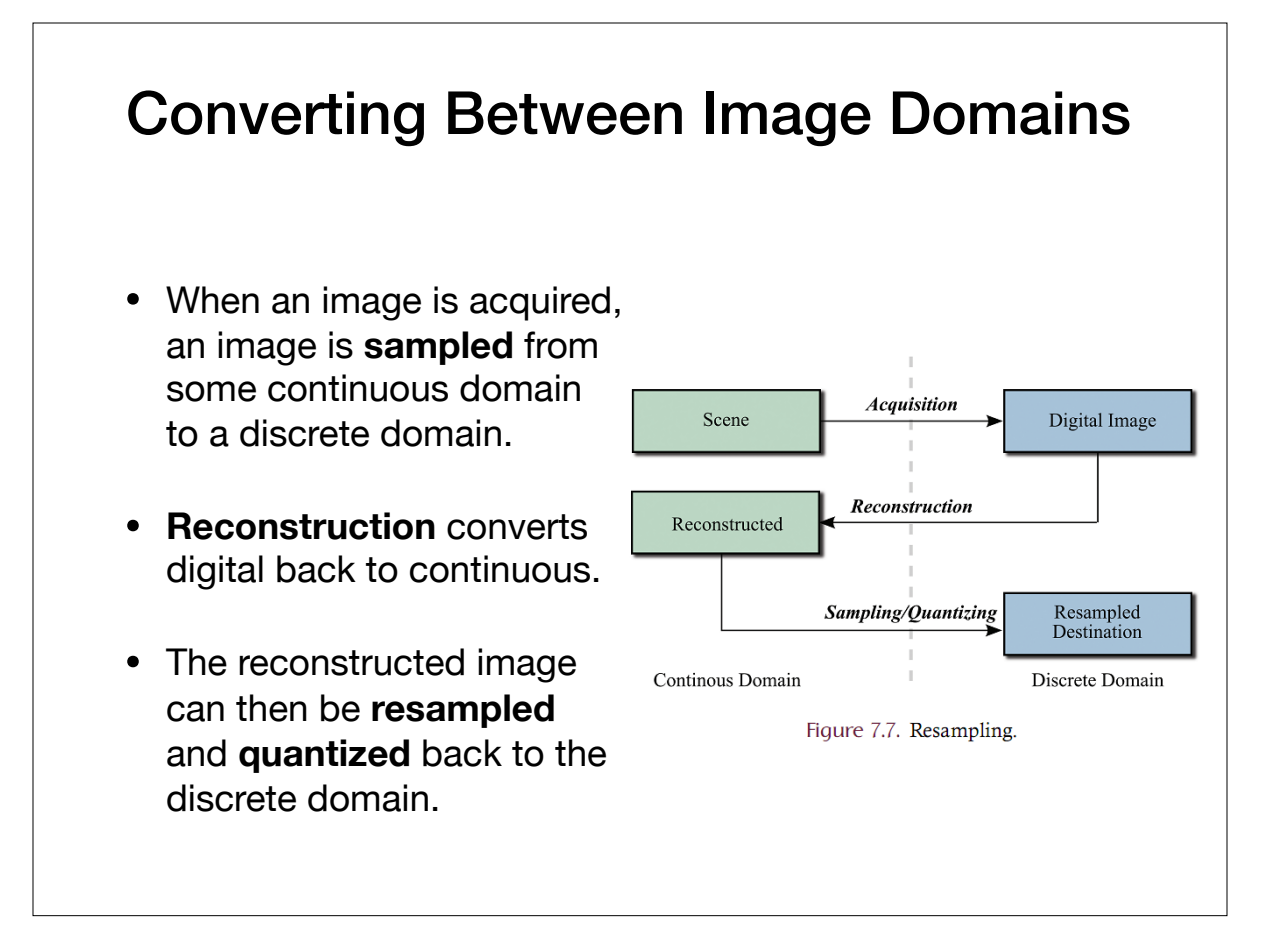

```
//scale factor
let k = 4;
//create an output greyscale image that is both
//k times as wide and k times as tall
Uint8Array output = new Uint8Array((k*W)*(k*H));
//copy the pixels over
for (let row = 0, row < H; row++) {
  for (let col = 0; col < W; col++) {
     let index = row*W + col;let index2 = (k*row)*W + (k*col);
     output[index2] = input[index]; }
}
                                Naive Image 
                              Rescaling Code
```
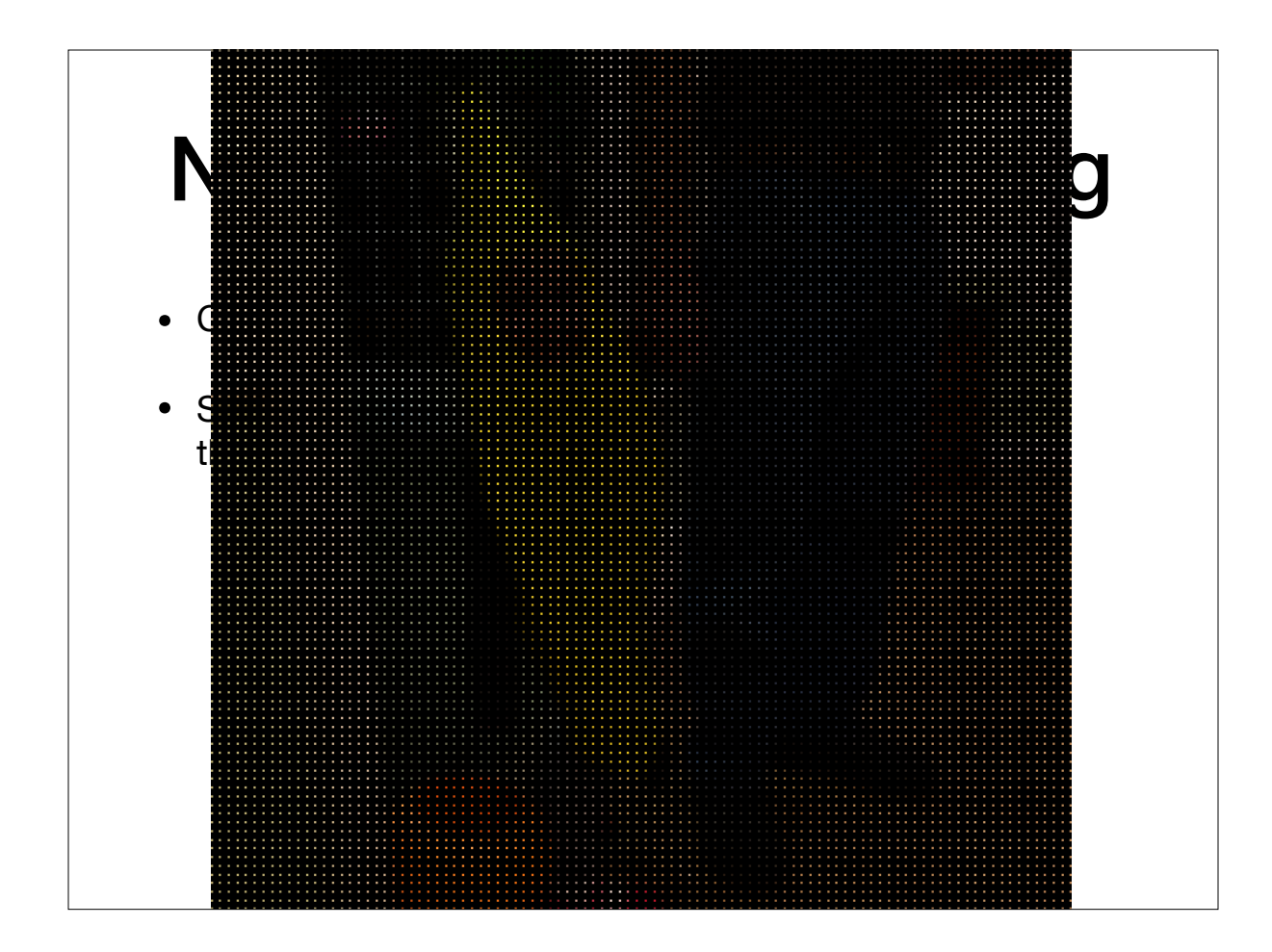

# What's the Problem?

- The output image has gaps!
- Why: we skip a many of the pixels in the output.
- Why don't we fix this by changing the code to at least put some color at each pixel of the output?

```
//scale factor
let k = 4:
//create an output greyscale image that is both
//k times as wide and k times as tall
Uint8Array output = new Uint8Array((k*W)*(k*H));
//copy the pixels over
for (let row = 0, row < H; row++) {
  for (let col = 0; col < W; col++) {
     let index = row*W + col;let index2 = (k*row)*W + (k*col);output[index2] = input[index]; }
}
                                Naive Image 
                              Rescaling Code
```
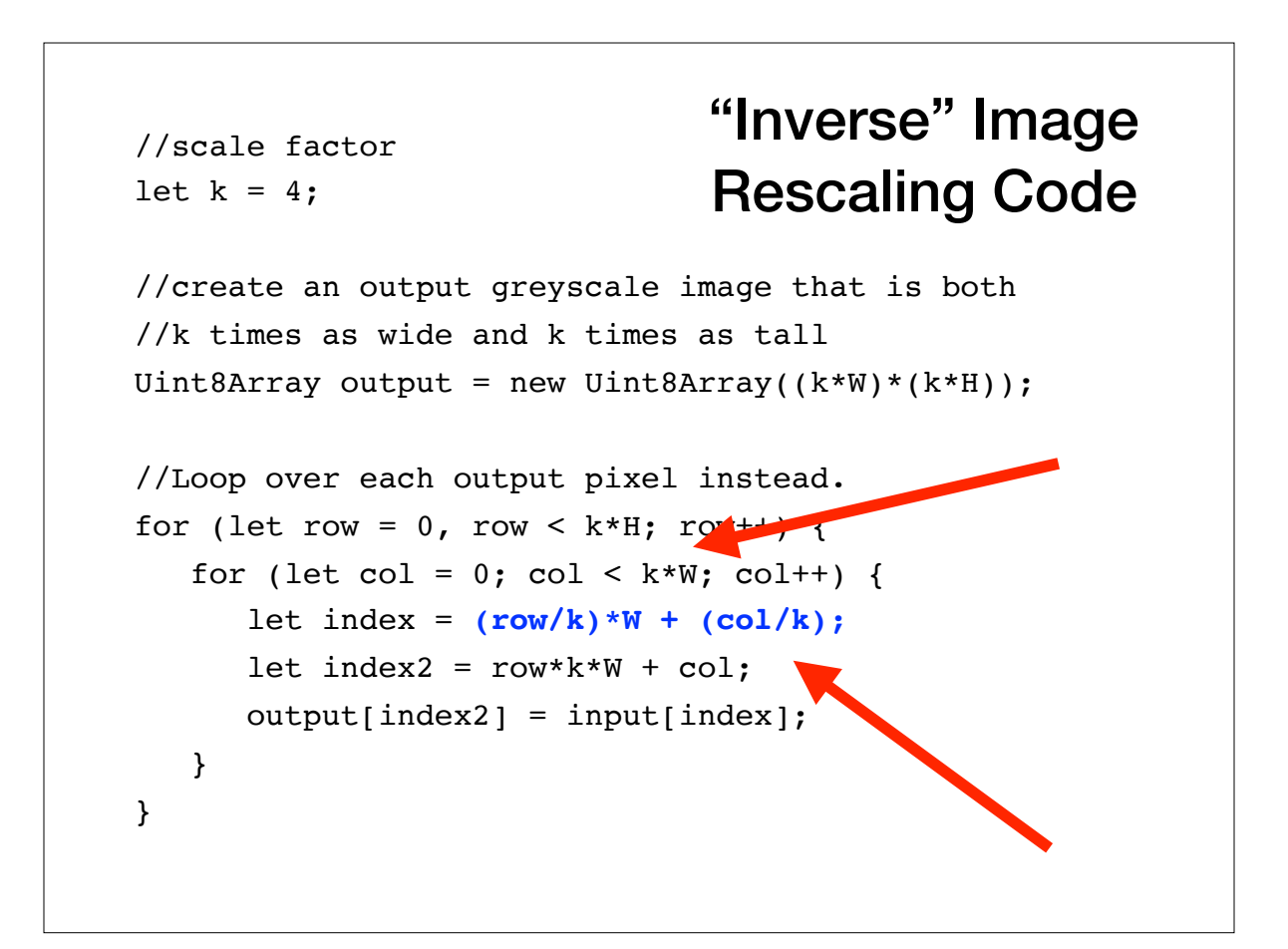

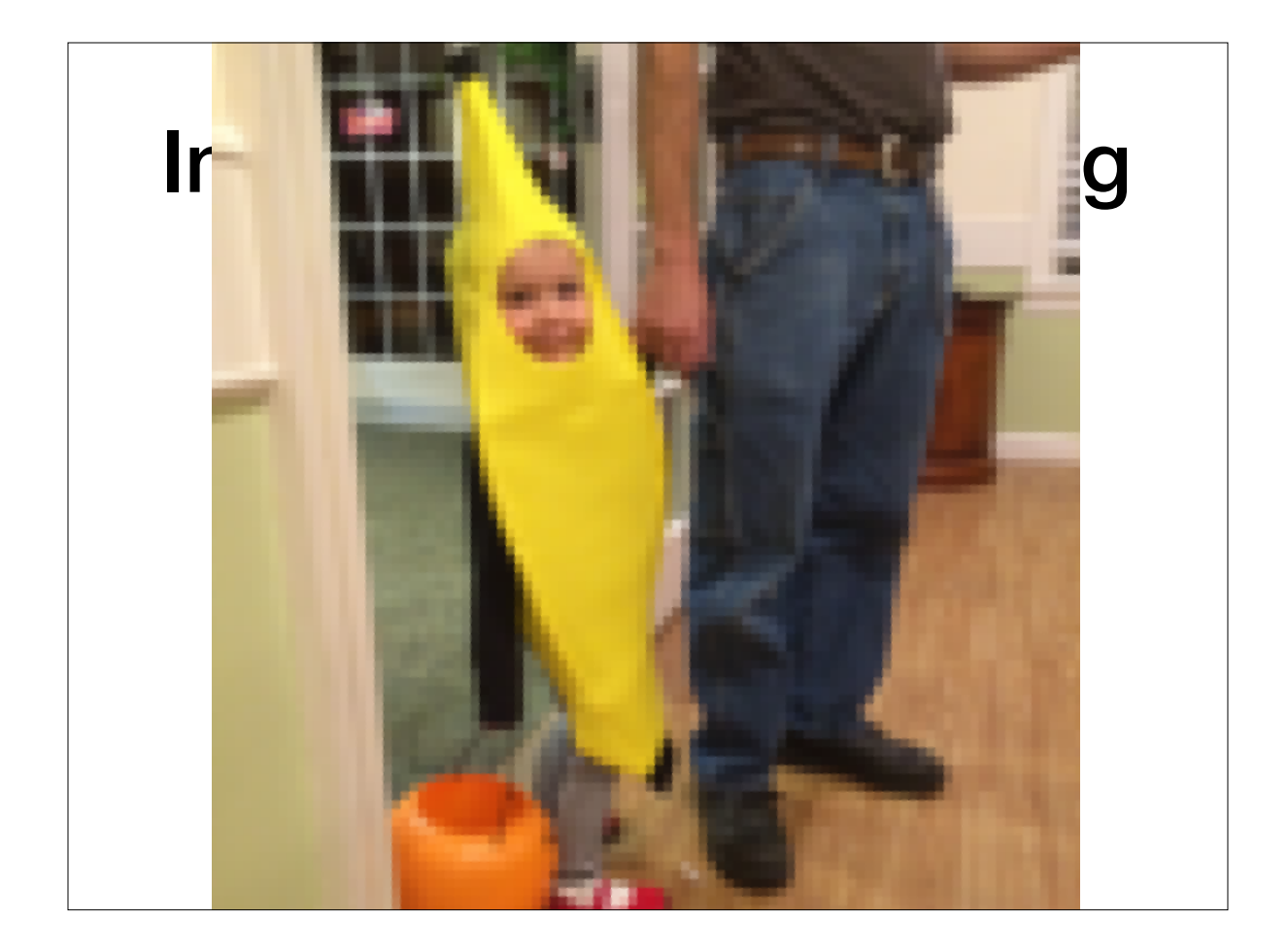

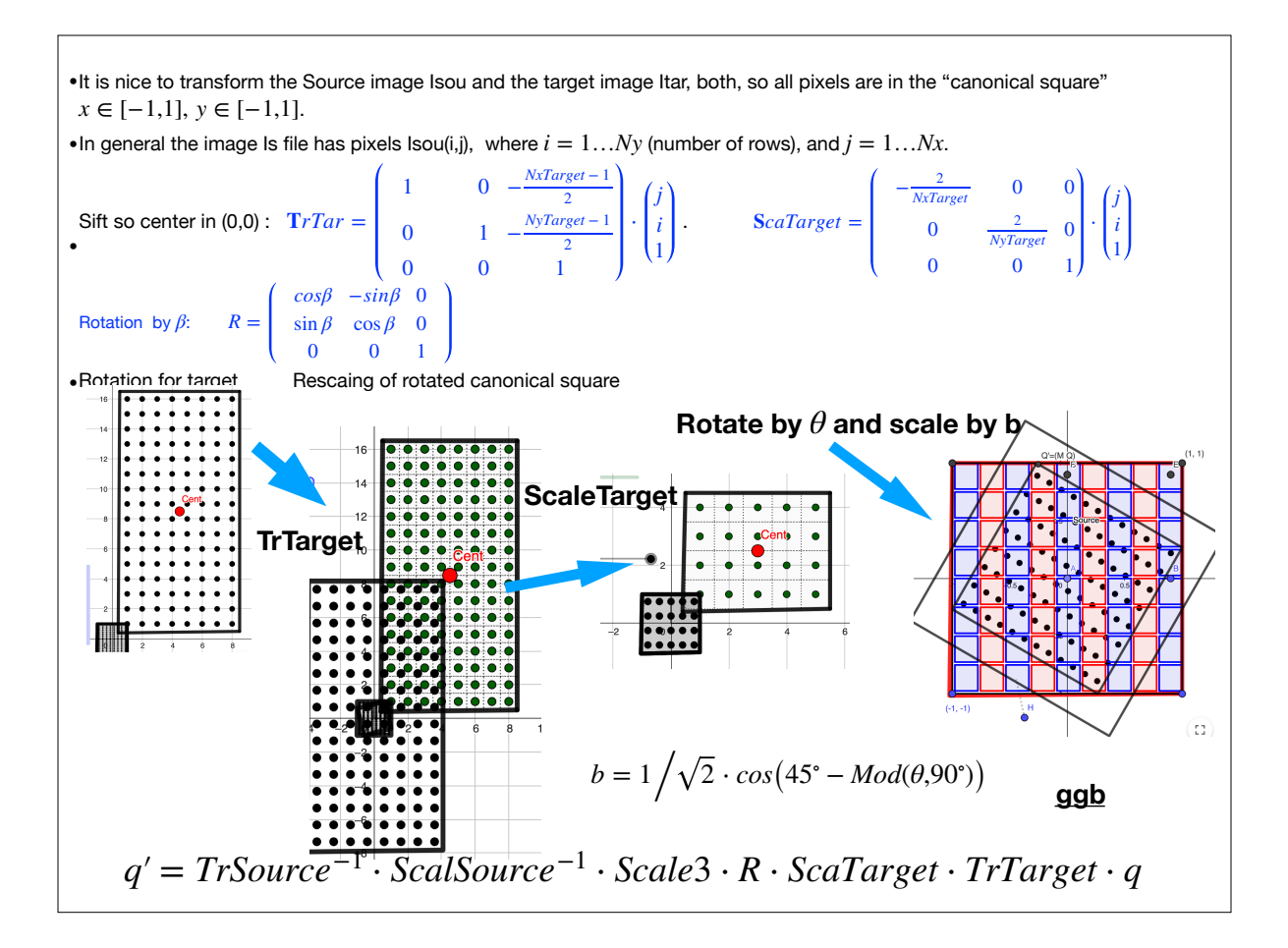

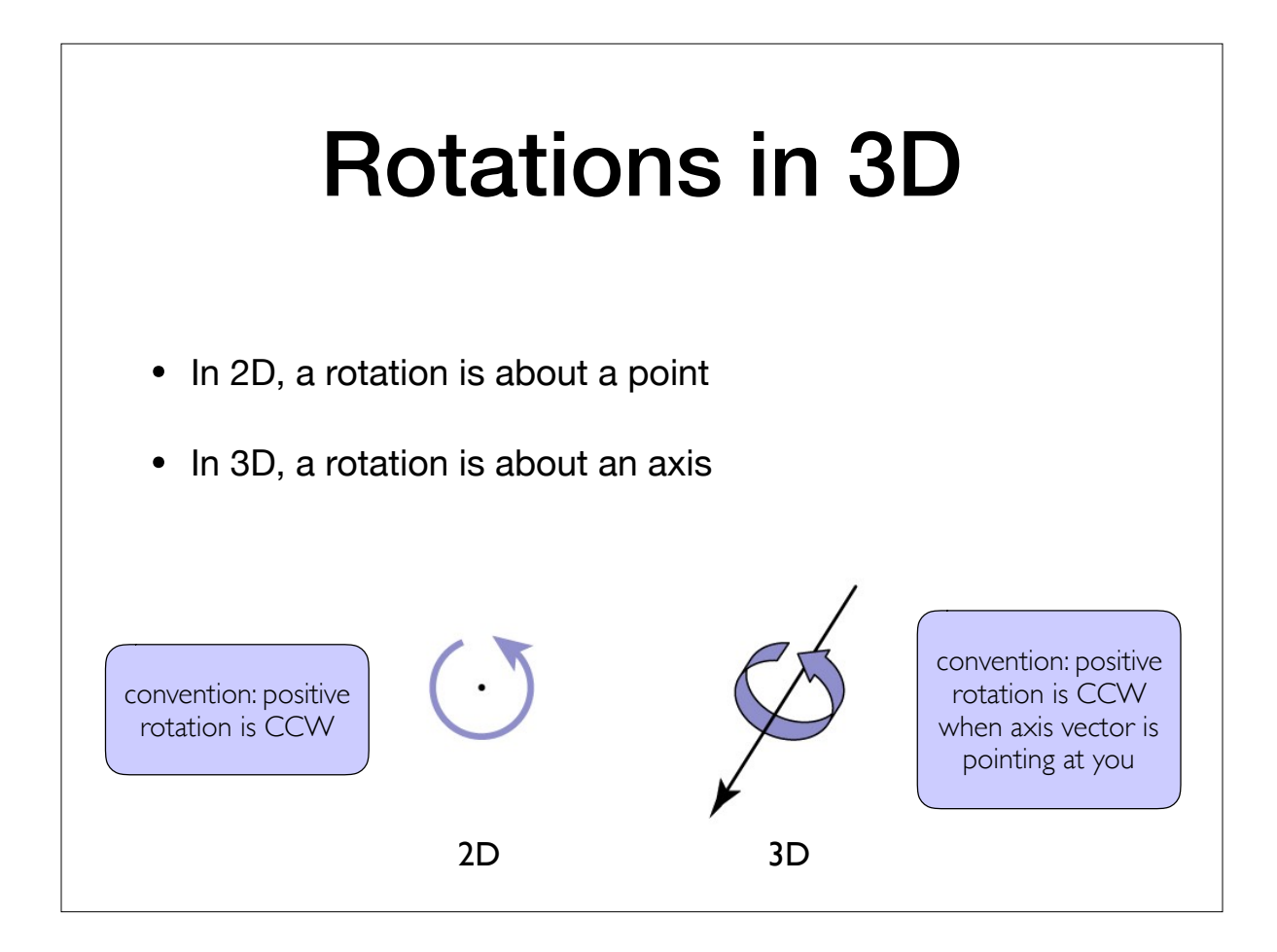

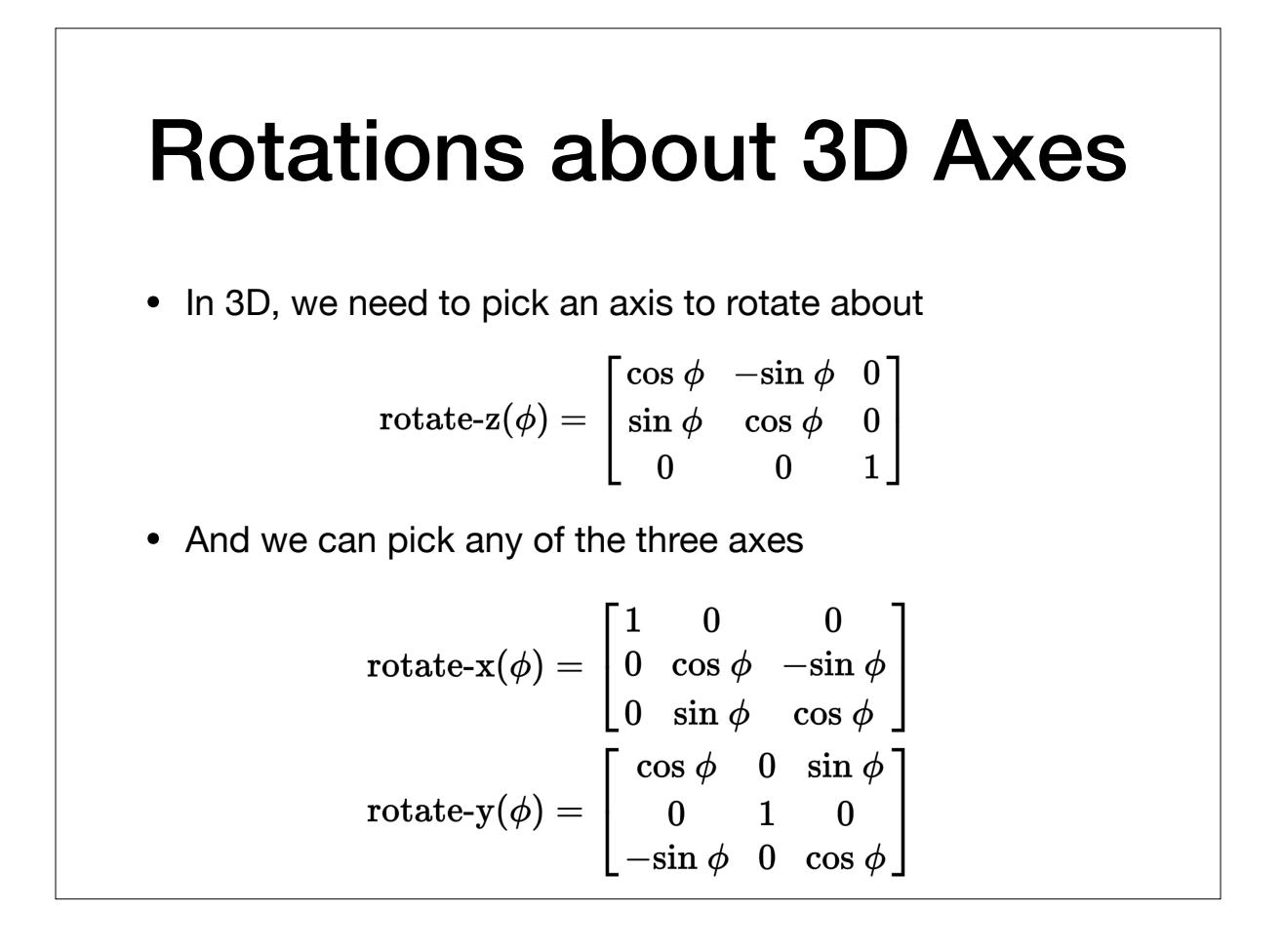

### Building Complex Rotations from Axis-Aligned Rotations

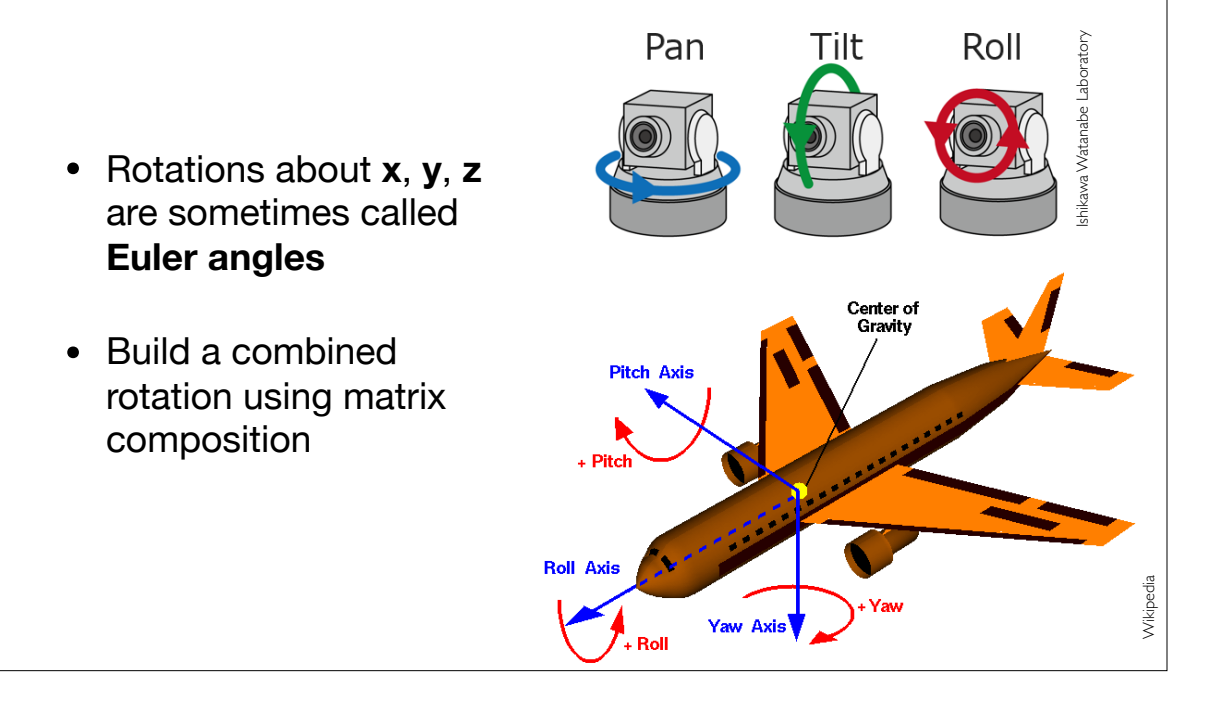

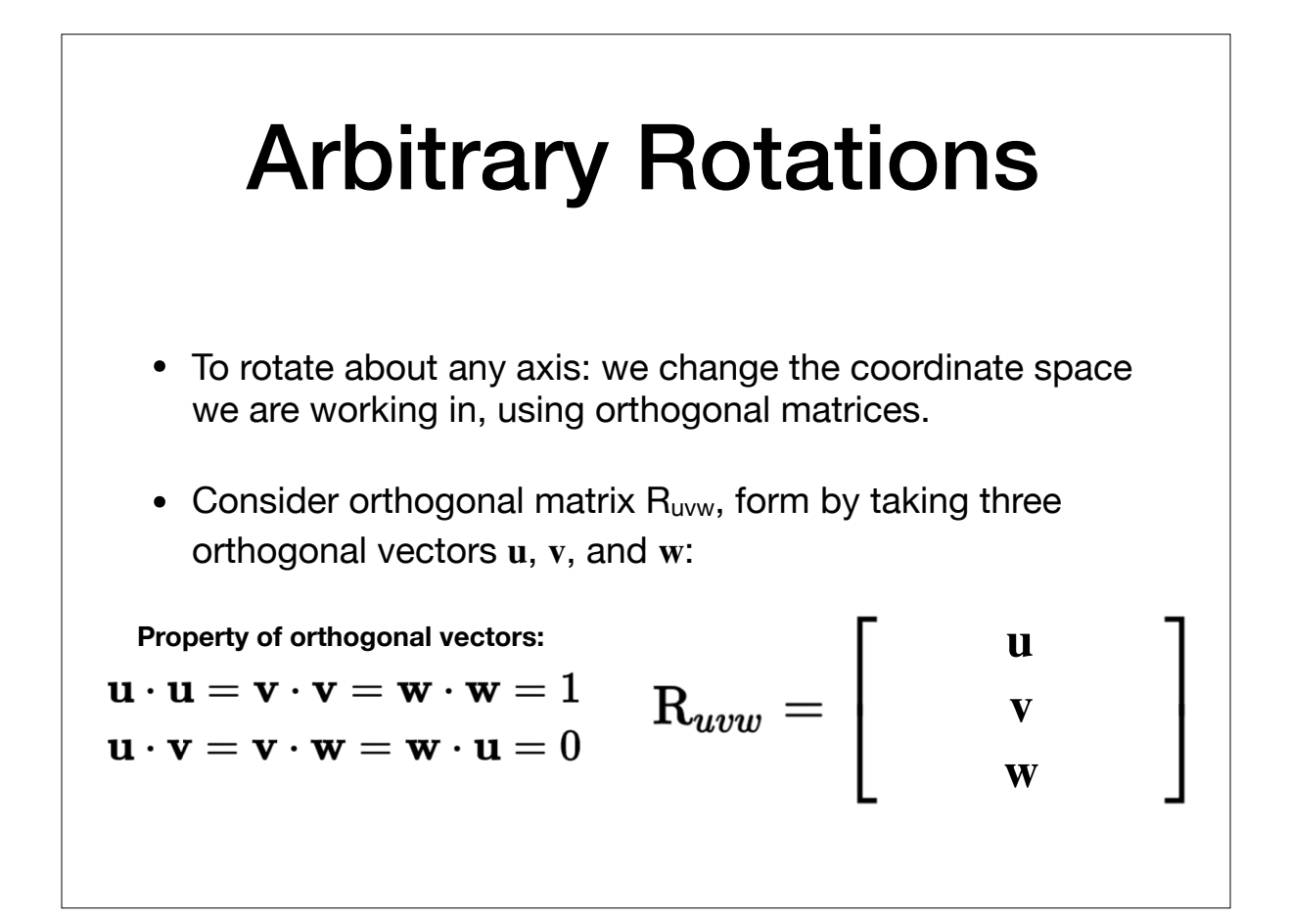

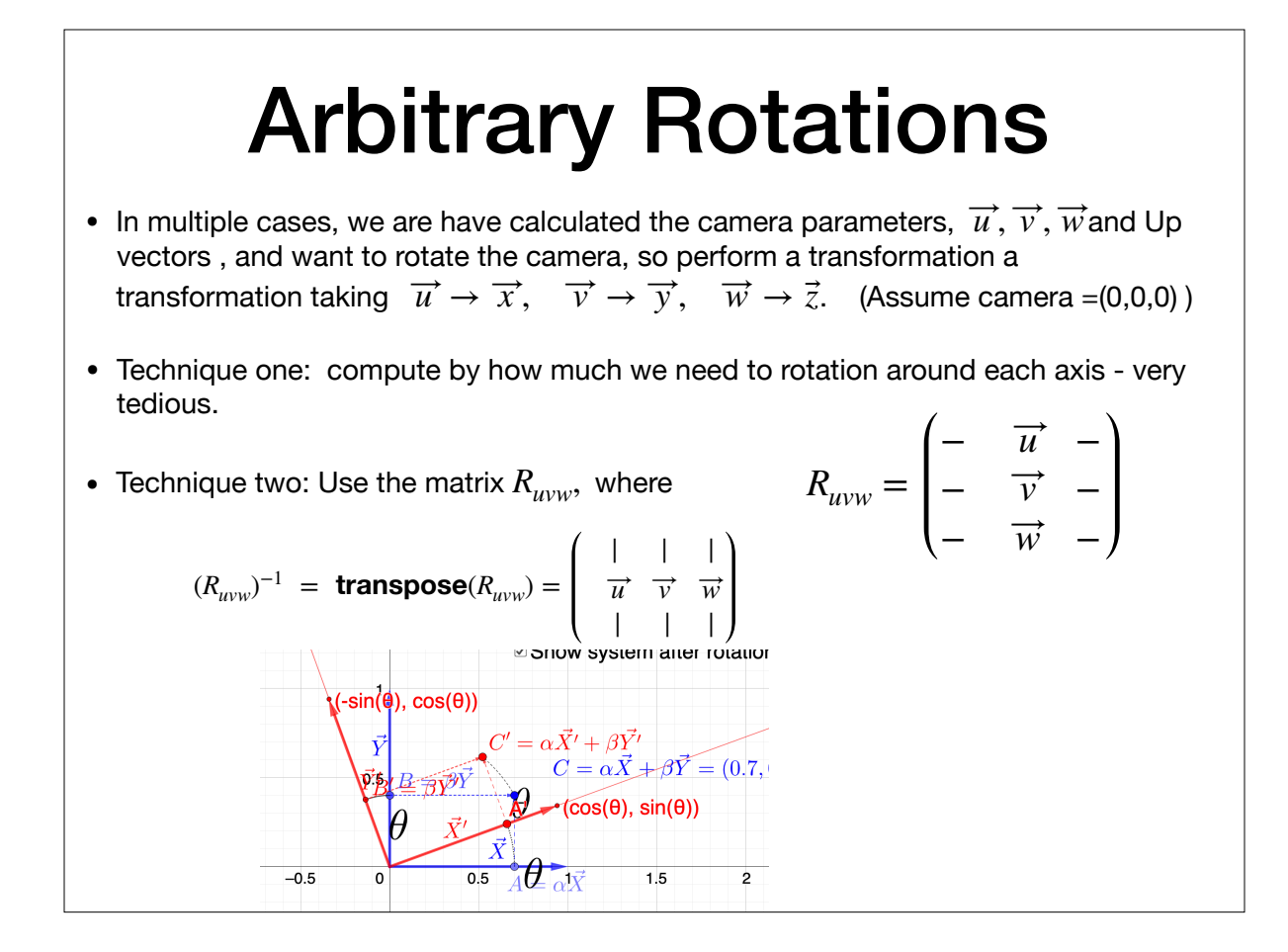

## Arbitrary Rotations

• What happens when we apply  $R_{uvw}$  to any of the basis vectors, e.g.:

 $\mathbf{R}_{uvw}\mathbf{u} = \begin{bmatrix} \mathbf{u} \cdot \mathbf{u} \\ \mathbf{v} \cdot \mathbf{u} \end{bmatrix} = \begin{bmatrix} 1 \\ 0 \\ 0 \end{bmatrix} = \mathbf{x}$ 

• But this means that if we apply  $R_{uvw}$ <sup>T</sup> (the transpose of  $R_{uvw}$ ) to the Cartesian coordinate vectors, e.g.:

$$
\mathbf{R}_{uvw}^\mathrm{T}\mathbf{y} = \begin{bmatrix} x_u & x_v & x_w \\ y_u & y_v & y_w \\ z_u & z_v & z_w \end{bmatrix} \begin{bmatrix} 0 \\ 1 \\ 0 \end{bmatrix} = \begin{bmatrix} x_v \\ y_v \\ z_v \end{bmatrix} = \mathbf{v}
$$

#### Recall: Vector Multiplication

• Given two 3D vectors:

$$
\mathbf{a} = (x_a, y_a, z_a) \; \mathbf{b} = (x_b, y_b, z_b)
$$

- So far, we've learned two forms for "multiplication":
	- Dot (inner) product (2 vectors in, 1 scalar out)

$$
\mathbf{a} \cdot \mathbf{b} = x_a x_b + y_a y_b + z_a z_b
$$

• Cross product (2 vectors in, 1 vector out)  $\mathbf{a} \times \mathbf{b} = (v_a z_b - z_a v_b, z_a x_b - x_a z_b, x_a v_b - v_a x_b)$ 

#### Determinants as Vector **Multiplication**

- Usually thought of as an operation on a matrix (similar to vector norms) that produces a scalar, but they can also be considered a multiplication of vectors:
- For 2d vectors **a** and **b**, the **determinant**, |**ab**|, is equal to the *signed* area of the parallelogram formed by **a** and **b** 
	- **Signed** here means that |**ab**| = -|**ba**|
	- Related:  $\|\mathbf{a} \times \mathbf{b}\|$

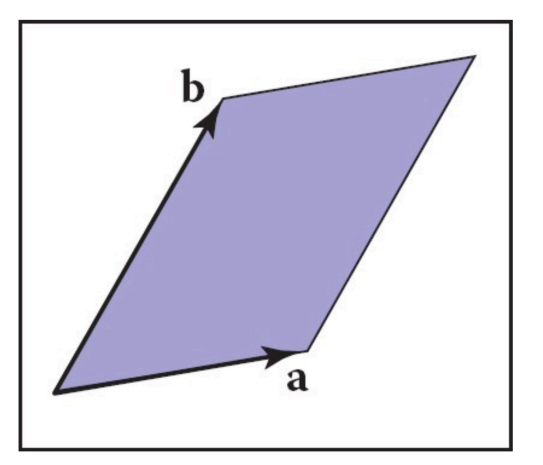

### Determinants as Vector Multiplication

- For 3d vectors **a**, **b**, and **c**, the determinant, |**abc**|, is the *signed* volume of the parallelepiped formed by **a**, **b**, and **c**
- Sign refers to left-handed or right-handed coordinate system

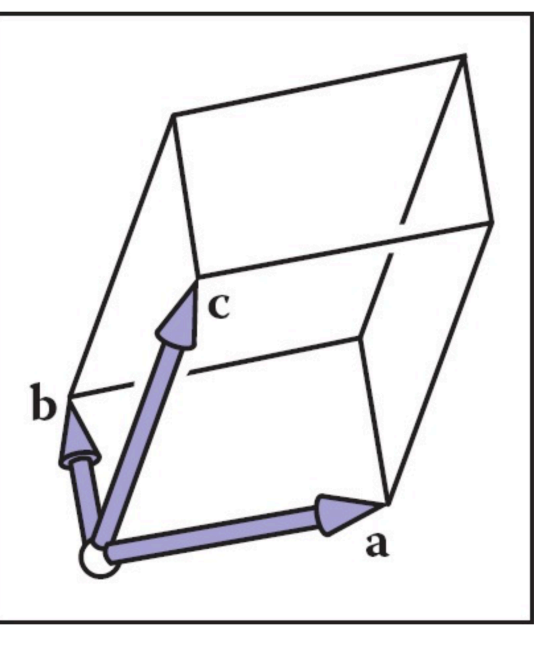